## SAP ABAP table EIDESWTVIEWS {Switch Views}

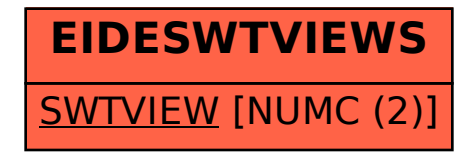